COM/BLM 453 Data Mining Asst. Prof. Dr. Bulent TUGRUL [btugrul@eng.ankara.edu.tr](mailto:btugrul@eng.ankara.edu.tr)

Slides are mainly based on: Introduction to Data Mining by Pang-Ning Tan, Michael Steinbach, Vipin Kumar Pearson, 1st Edition, 2005

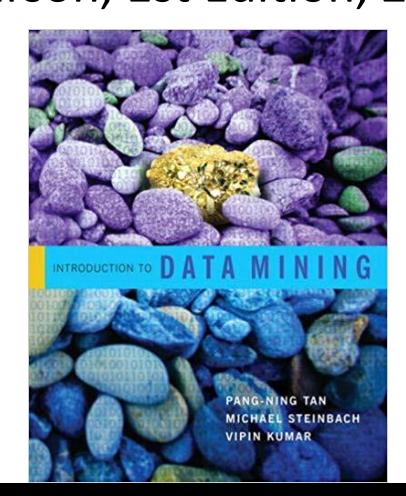

#### **Data Mining: Avoiding False Discoveries**

#### Lecture Notes for Chapter 10

# Introduction to Data Mining, 2<sup>nd</sup> Edition by Tan, Steinbach, Karpatne, Kumar

**02/14/2018** 2 Introduction to Data Mining, 2nd Edition

## **Outline**

- Statistical Background
- Significance Testing
- Hypothesis Testing
- Multiple Hypothesis Testing

# **Motivation**

- An algorithm applied to a set of data will usually produce some result(s)
	- There have been claims that the results reported in more than 50% of published papers are false. (Ioannidis)
- Results may be a result of random variation
	- Any particular data set is a finite sample from a larger population
	- Often significant variation among instances in a data set or heterogeneity in the population
	- Unusual events or coincidences do happen, especially when looking at lots of events
	- For this and other reasons, results may not replicate, i.e., generalize to other samples of data
- Results may not have domain significance
	- Finding a difference that makes no difference
- Data scientists need to help ensure that results of data analysis are not false discoveries, i.e., not meaningful or reproducible

# **Statistical Testing**

- Statistical approaches are used to help avoid many of these problems
- Statistics has well-developed procedures for evaluating the results of data analysis
	- Significance testing
	- Hypothesis testing
- Domain knowledge, careful data collection and preprocessing, and proper methodology are also important
	- Bias and poor quality data
	- Fishing for good results
	- Reporting how analysis was done
- Ultimate verification lies in the real world

# **Probability and Distributions**

- Variables are characterized by a set of possible values
	- Called the domain of the variable
	- Examples:
		- ◆ True or False for binary variables
		- ◆ Subset of integers for variables that are counts, such as number of students in a class
		- ◆ Range of real numbers for variables such as weight or height
- A **probability distribution function** describes the relative frequency with which the values are observed
- Call a variable with a distribution a **random variable**

# **Probability and Distributions ..**

- For a discrete variable we define a probability distribution by the relative frequency with which each value occurs
	- Let X be a variable that records the outcome flipping a fair coin: heads (1) or tails (0)
	- $P(X=1) = P(X=0) = 0.5$  (*P* stands for "probability")
	- If f is the distribution of X,  $f(1) = f(0) = 0.5$
- Probability distribution function has the following properties
	- Minimum value 0, maximum value 1
	- Sums to 1, i.e.,  $\sum_{all \ values \ of \ X} f(X) = 1$

## **Binomial Distribution**

• Number of heads in a sequence of  $n$  coin flips

- Let R be the number of heads
- $-$  R has a binomial distribution

$$
- P(R = k) = {n \choose k} P(X = 1)^k P(X = 0)^{n-k}
$$

– What is  $P(R = k)$  given  $n = 10$  and  $P(X = 1) = 0.5$ ?

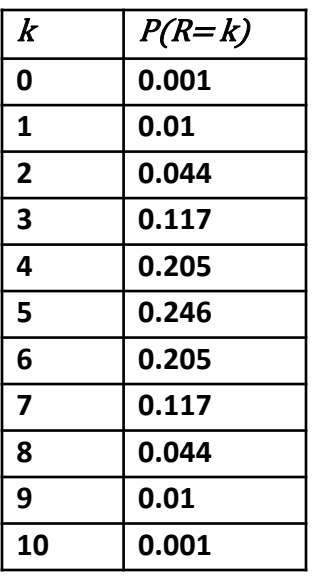

**02/14/2018** 8 Introduction to Data Mining, 2nd Edition

# **Probability and Distributions ..**

- For a continuous variable we define a probability distribution by using density function
	- Probability of any specific value is 0
	- Only intervals of values have non-zero probability
		- ◆ Examples:  $P(X > 3)$ ,  $P(X < -3)$ ,  $P(-1 < X < 1)$
		- If f is the distribution of X,  $P(X > 3) = \int_3^\infty f(X) dx$
- Probability density has the following properties
	- Minimum value 0

- Integrates to 1, i.e., 
$$
\int_{-\infty}^{\infty} f(X) = 1
$$

#### Gaussille Distribution \mathcal{N}

The Gaussian (normal) distribution is the most commonly used

$$
-f(X) = \frac{1}{\sqrt{2\pi}\sigma}e^{-\frac{(x-\mu)}{2\sigma^2}}
$$

– Where  $\mu$  and  $\sigma$  are the mean and standard distribution of the distribution

2

$$
-\mu = \int_{-\infty}^{\infty} X f(X) dx \text{ and } \sigma = \int_{-\infty}^{\infty} (X - \mu)^2 f(X) dx
$$

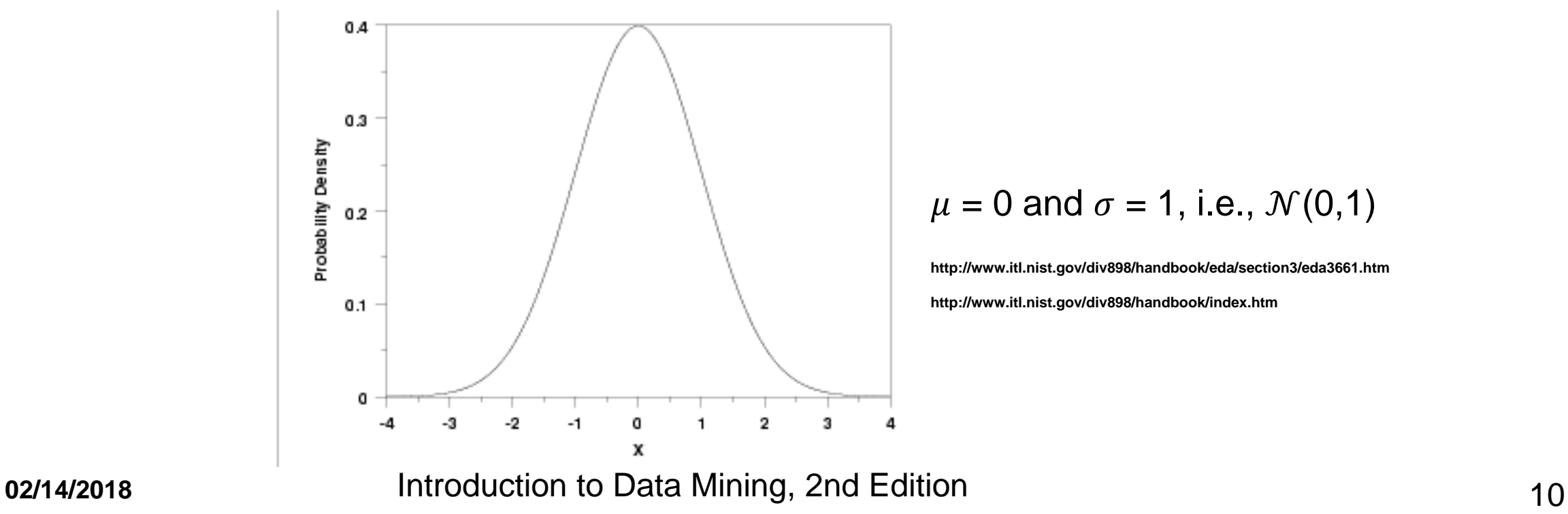

## **Statistical Testing …**

- Make inferences (decisions) about that validity of a result
- For statistical inference (testing), we need two thing:
	- A statement that we want to disprove
		- ◆ Called the **null hypothesis (H<sub>0</sub>)**
		- The null hypothesis is typically a statement that the result is merely due to random variation
		- $\bullet$  It is typically the opposite of what we would like to show
	- A random variable, R, called a **test statistic**, for which we know or can determine a distribution if  $H_0$  is true.
		- $\bullet$  The distribution of R under H0 is called the **null distribution**
		- $\bullet$  The value of R is obtained from the result and is typically numeric

**02/14/2018** 11 Introduction to Data Mining, 2nd Edition 11 Introduction 11

# **Examples of Null Hypotheses**

A coin or a die is a fair coin.

• The difference between the means of two samples is 0

 The purchase of a particular item in a store is unrelated to the purchase of a second item, e.g., the purchase of bread and milk are unconnected

The accuracy of a classifier is no better than random

**02/14/2018** 12 Introduction to Data Mining, 2nd Edition

# **Significance Testing**

- Significance testing was devised by the statistician Fisher
- Only interested in whether null hypothesis is true
- Significance testing was intended only for exploratory analyses of the null hypothesis in the preliminary stages of a study
	- ◆ For example, to refine the null hypothesis or modify future experiments
- For many years, significance testing has been a key approach for justifying the validity of scientific results
- Introduced the concept of p-value, which is widely used and misused

**02/14/2018** 11troduction to Data Mining, 2nd Edition 13

# **How Significance Testing Works**

- Analyze the data to obtain a result
	- For example, data could be from flipping a coin 10 times to test its fairness
- $\bullet$  The result is expressed as a value of the test statistic, R
	- For example, let R be the number of heads in 10 flips
- Compute the probability of seeing the current value of R or something more extreme
	- This probability is known as the **p-value** of the test statistic

## **How Significance Testing Works …**

- If the p-value is sufficiently small, we reject the null hypothesis,  $H_0$ and say that the result is statistically significant
	- We say we reject the null hypothesis,  $H_0$
	- $-$  A threshold on the p-value is called the **significance level**,  $\alpha$
	- ◆ Often the significance level is 0.01 or 0.05
- **•** If the p-value is **not** sufficiently small, we say that we fail to reject the null hypothesis
	- Sometimes we say that we accept the null hypothesis but a high p-value does not necessarily imply the null hypothesis is true

## **Example: Testing a coin for fairness**

- H<sub>0</sub>:  $P(X=1) = P(X=0) = 0.5$
- $\bullet$  Define the test statistic R to be the number of heads in 10 flips
- Set the significance level  $\alpha$  to be 0.05
- $\bullet$  The number of heads R has a binomial distribution
- $\bullet$  For which values of R would you reject  $H_0$ ?

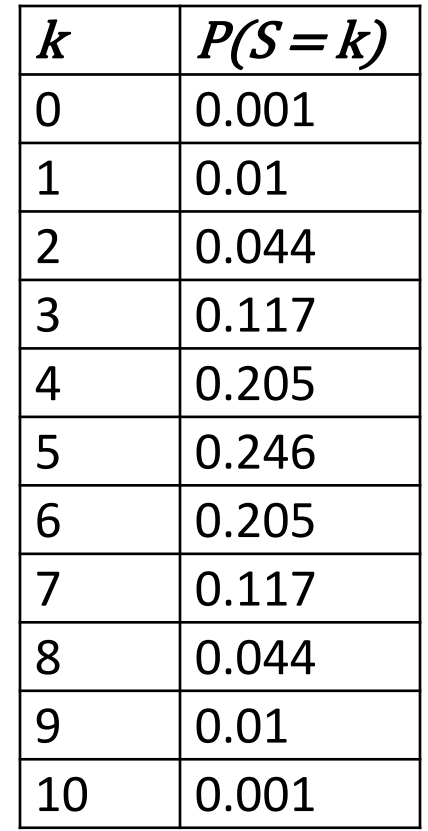

## **One-sided and Two-sided Tests**

- More extreme can be interpreted in different ways
- For example, an observed value of the test statistic,  $R_{obs}$ , can be considered extreme if
	- it is greater than or equal to a certain value,  $R_H$ ,
	- $-$  smaller than or equal to a certain value,  $R_L$ , or
	- $-$  outside a specified interval,  $[R_H, R_L]$ .
- The first two cases are "one-sided tests" (right-tailed and left-tailed, respectively),
- The last case results in a "two-sided test."

#### **One-sided and Two-sided Tests …**

 $\bullet$  Example of one-tailed and two tailed tests for a test statistic R that is normally distributed for a roughly 5% significance level.

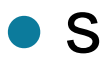

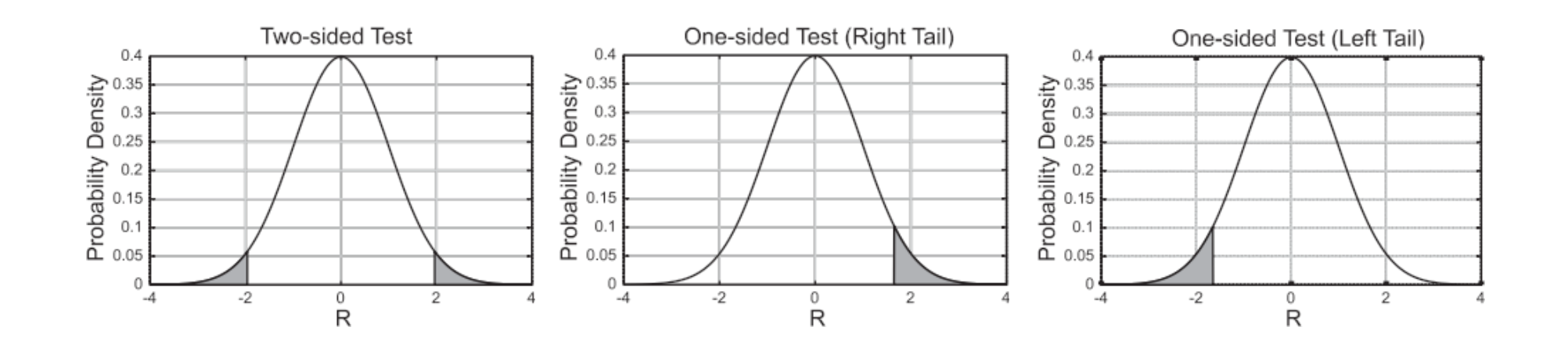

## **Neyman-Pearson Hypothesis Testing**

- Devised by statisticians Neyman and Pearson in response to perceived shortcomings in significance testing
	- Explicitly specifies an **alternative hypothesis, H<sup>1</sup>**
	- Significance testing cannot quantify how an observed results supports  $H_1$
	- Define an **alternative distribution** which is the distribution of the test statistic if  ${\sf H}_1$  is true
	- We define a **critical region** for the test statistic
		- If the value of R falls in the critical region, we reject H<sub>0</sub>
		- $\blacklozenge$  We may or may not accept H<sub>1</sub> if H<sub>0</sub> is rejected
	- The **significance level,**  $\alpha$ , is the probability of the critical region under H<sub>0</sub>

# **Hypothesis Testing …**

- **Type I Error**  $(\alpha)$ **:** Error of incorrectly rejecting the null hypothesis for a result.
	- $-$  It is equal to the probability of the critical region under  ${\sf H}_0$ , i.e., is the same as the significance level,  $\alpha$ .
	- Formally, *α* = *P*(*R* ∈ Critical Region *|* H<sub>0</sub>)
- **Type II Error (β)**: Error of falsely calling a result as not significant when the alternative hypothesis is true.
	- It is equal to the probability of observing test statistic values outside the critical region under H<sup>1</sup>
	- $−$  Formally,  $β = P(R ∉$  Critical Region  $/H_1$ ).

# **Hypothesis Testing …**

- Power: which is the probability of the critical region under  $H_1$ , i.e., 1*−β*.
	- Power indicates how effective a test will be at correctly rejecting the null hypothesis.
	- Low power means that many results that actually show the desired pattern or phenomenon will not be considered significant and thus will be missed.
	- Thus, if the power of a test is low, then it may not be appropriate to ignore results that fall outside the critical region.

## **Example: Classifying Medical Results**

- The value of a blood test is used as the test statistic, *, to identify whether a* patient has a particular disease or not.
	- $-$  H<sub>0</sub>: For patients **not** having the disease, R has distribution  $\mathcal{N}(40, 5)$
	- $-$  H<sub>1</sub>: For patients having the disease, R has distribution  $\mathcal{N}(60, 5)$

$$
\alpha = \int_{50}^{\infty} \frac{1}{\sqrt{2\pi\sigma^2}} e^{-\frac{(R-u)^2}{2\sigma^2}} dR = \int_{50}^{\infty} \frac{1}{\sqrt{50\pi}} e^{-\frac{(R-40)^2}{50}} dR = 0.023, \mu = 40, \sigma = 5
$$

$$
\beta = \int_{-\infty}^{50} \frac{1}{\sqrt{2\pi\sigma^2}} e^{-\frac{(R-u)^2}{2\sigma^2}} dR = \int_{-\infty}^{50} \frac{1}{\sqrt{50\pi}} e^{-\frac{(R-60)^2}{50}} dR = 0.023, \mu = 60, \sigma = 5
$$

Power =  $1 - \beta = 0.977$ 

– See figures on the next page

**02/14/2018** 22 Introduction to Data Mining, 2nd Edition

#### $\alpha, \beta$  and Power for Medical Testing Example

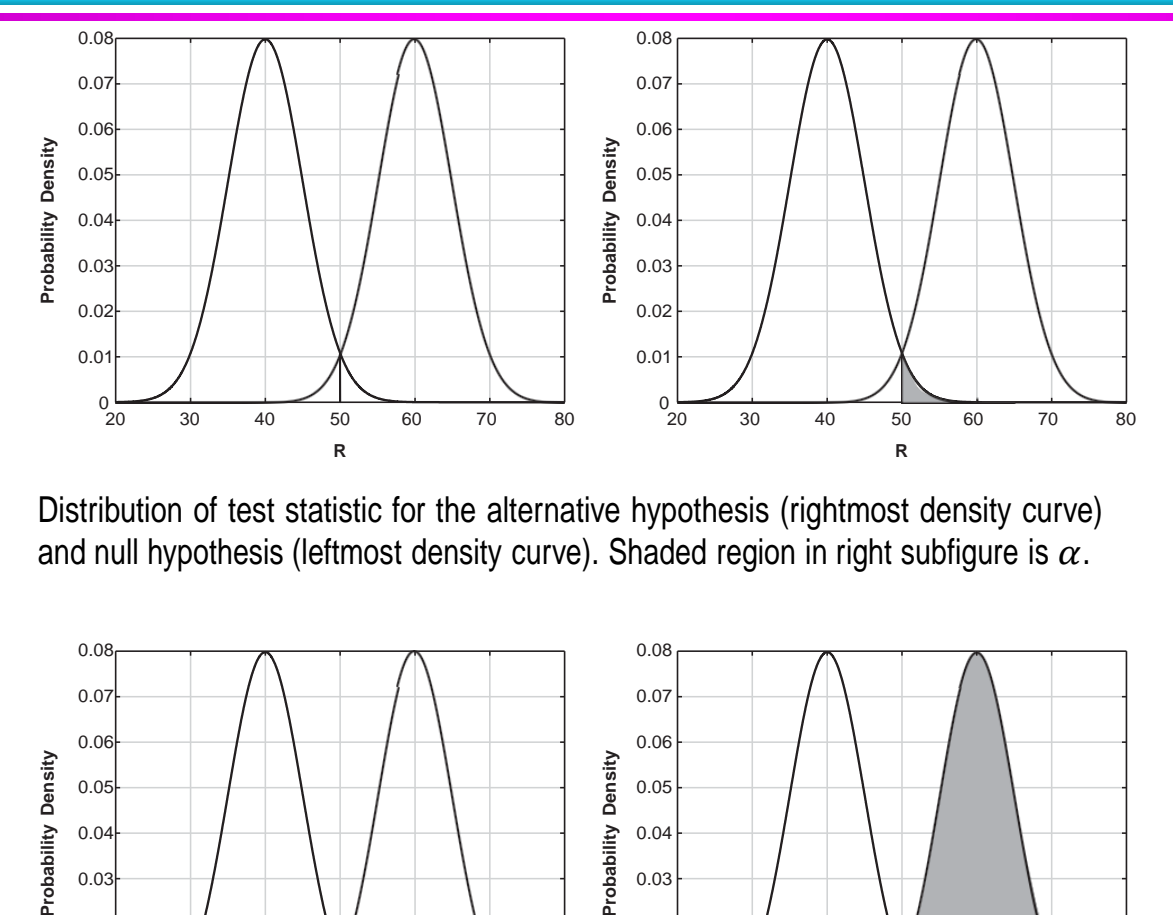

Distribution of test statistic for the alternative hypothesis (rightmost density curve) and null hypothesis (leftmost density curve). Shaded region in right subfigure is  $\alpha$ .

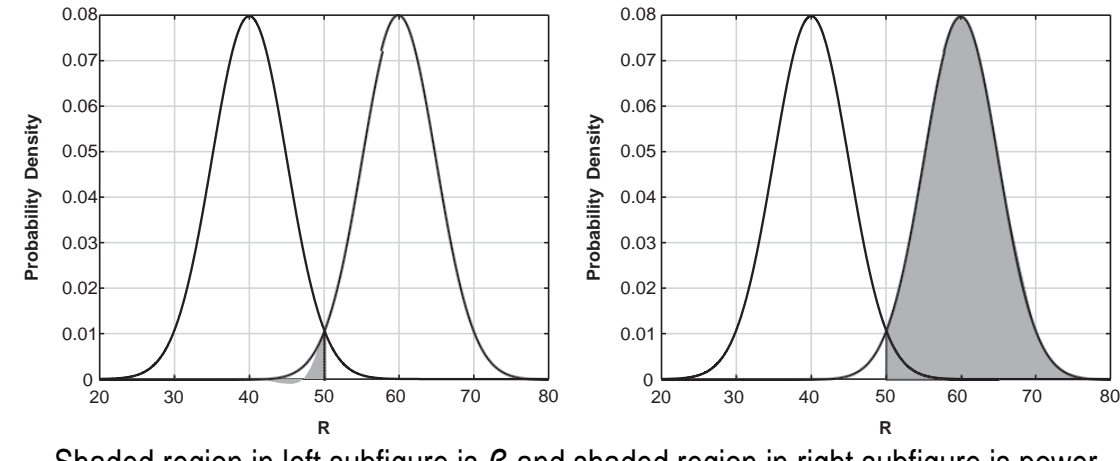

Shaded region in left subfigure is *β* and shaded region in right subfigure is power.

**02/14/2018** 23 Introduction to Data Mining, 2nd Edition

# **Hypothesis Testing: Effect Size**

- Many times we can find a result that is statistically significant but not significant from a domain point of view
	- A drug that lowers blood pressure by one percent
- **Effect size** measures the magnitude of the effect or characteristic being evaluated, and is often the magnitude of the test statistic.
	- Brings in domain considerations
- The desired effect size impacts the choice of the critical region, and thus the significance level and power of the test

## **Effect Size: Example Problem**

 Consider several new treatments for a rare disease that have a particular probability of success. If we only have a sample size of 10 patients, what effect size will be needed to clearly distinguish a new treatment from the baseline which has is 60 % effective?

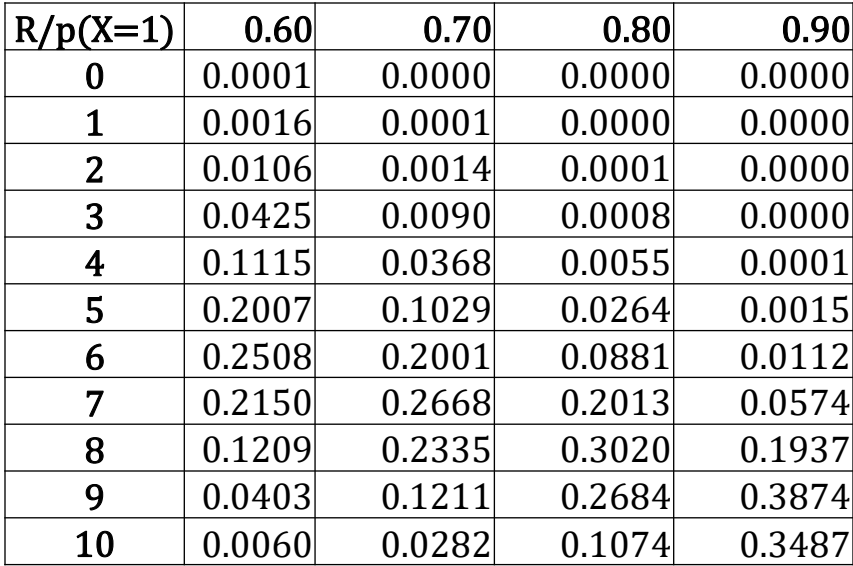

# **Multiple Hypothesis Testing**

- Arises when multiple results are produced and multiple statistical tests are performed
- The tests studied so far are for assessing the evidence for the null (and perhaps alternative) hypothesis for a single result
- A regular statistical test does not suffice
	- For example, getting 10 heads in a row for a fair coin is unlikely for one such experiment
		- probability  $=\left(\frac{1}{2}\right)$ 2 10  $= 0.001$
	- But, for 10,000 such experiments we would expect 10 such occurrences

#### **Summarizing the Results of Multiple Tests**

- The following confusion table defines how results of multiple tests are summarized
	- We assume the results fall into two classes, **+** and **–**, which, follow the alternative and null hypotheses, respectively.
	- The focus is typically on the number of false positives (FP), i.e., the results that belong to the null distribution (– class) but are declared significant (+ class).

Confusion table for summarizing multiple hypothesis testing results.

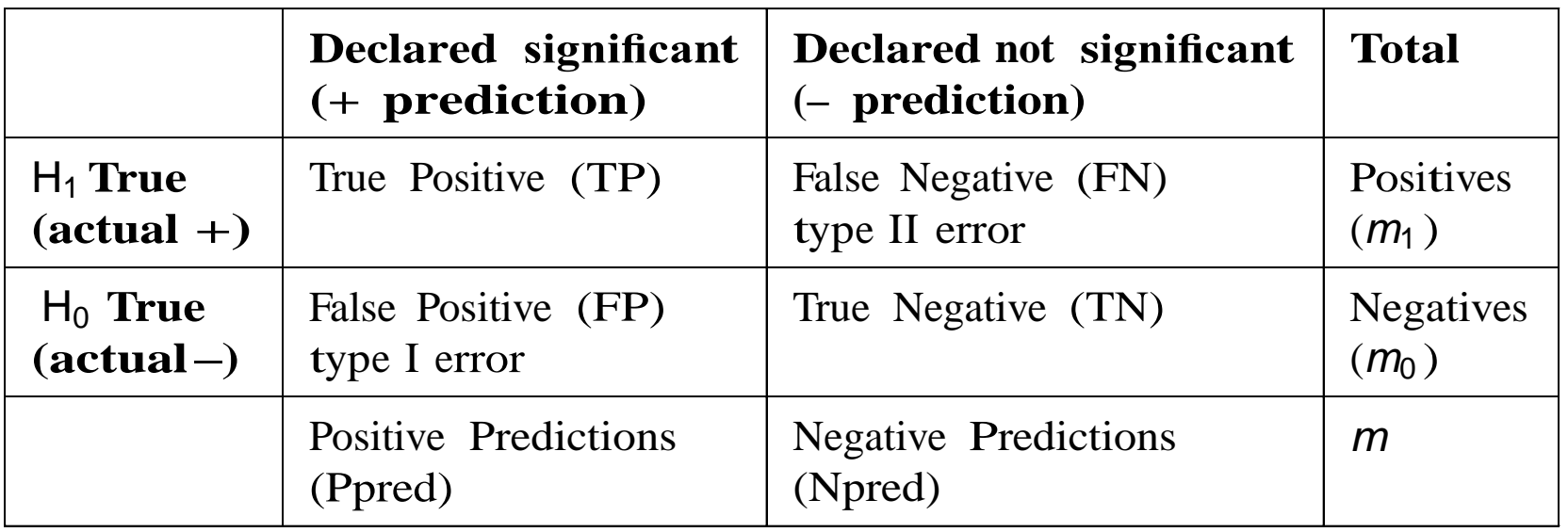

**02/14/2018** 27 Introduction to Data Mining, 2nd Edition

## **Family-wise Error Rate**

- By family, we mean a collection of related tests
- **family-wise error rate** (FWER) is the probability of observing even a single false positive (type I error) in an entire set of *m* results.

 $-$  FWER =  $P(FP > 0)$ .

- Suppose your significance level is 0.05 for a single test
	- Probability of no error for one test is  $1 0.05 = 0.95$ .
	- Probability of no error for *m* tests is  $0.95<sup>m</sup>$
	- $-$  FWER =  $P(FP > 0) = 1 0.95^m$
	- $-$  If  $m = 10$ , FWER  $= 0.60$

## **Bonferroni Procedure**

- Goal of FWER is to ensure that FWER  $\lt \alpha$ , where  $\alpha$  is often 0.05
- Bonferroni Procedure:
	- *m* results are to be tested
	- Require FWER < *α*
	- $-$  set the significance level,  $\alpha^*$  for every test to be  $\alpha^* = \alpha/m$ .
- If  $m = 10$  and  $\alpha = 0.05$  then  $\alpha^* = 0.05/10 = 0.005$

#### **Example: Bonferroni versus Naïve approach**

 Naïve approach is to evaluate statistical significance for each result without adjusting the significance level.

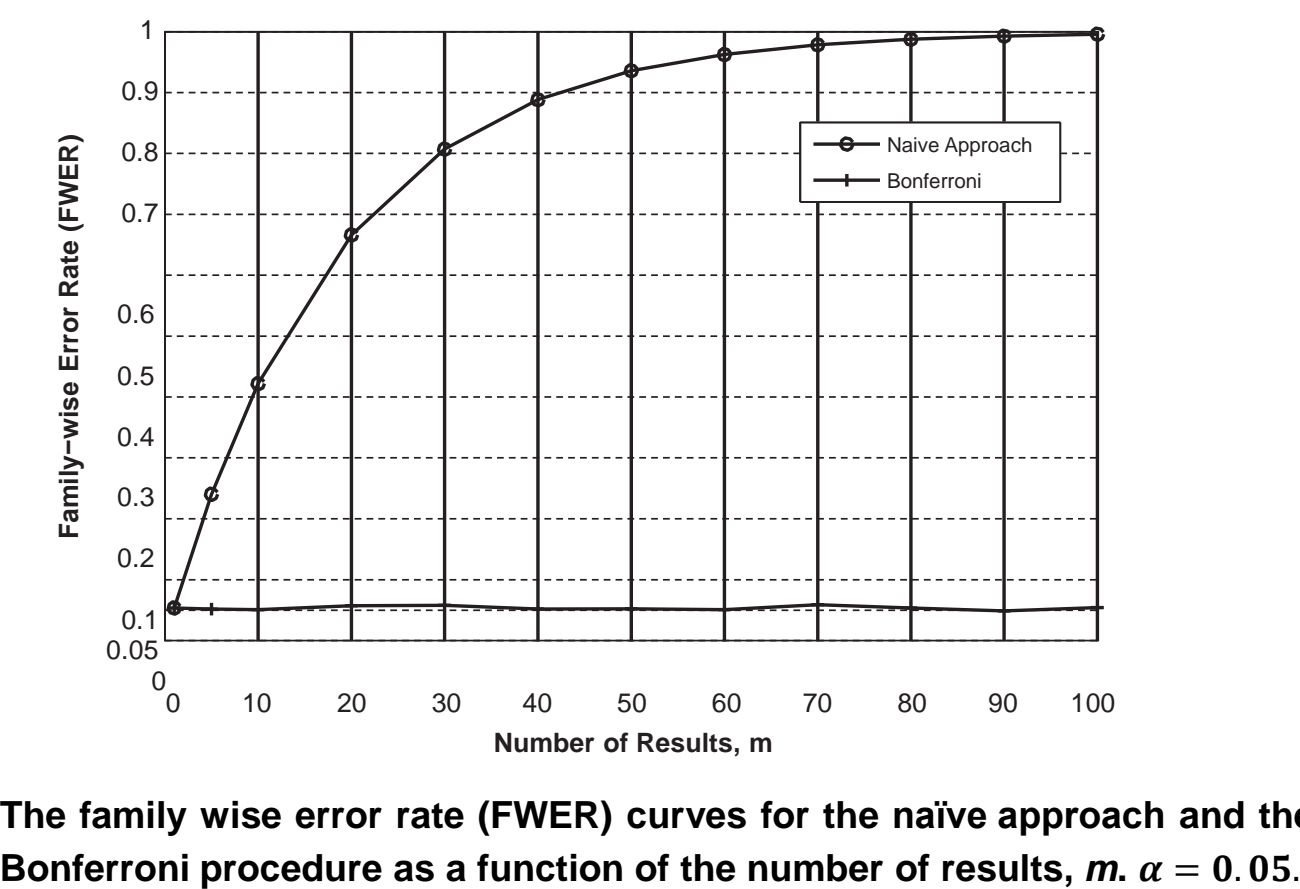

**The family wise error rate (FWER) curves for the naïve approach and the**

## **False Discovery Rate**

- FWER controlling procedures seek a low probability for obtaining any false positives
	- Not the appropriate tool when the goal is to allow some false positives in order to get more true positives
- The **false discovery rate (FDR)** measures the rate of false positives, which are also called false discoveries

$$
Q = \frac{FP}{Ppred} = \frac{FP}{TP + FP} \text{ if } Ppred > 0
$$
  
= 0 if  $Ppred = 0$ ,

where  $Ppred$  is the number of predicted positives

- If we know FP, the number of actual false positives, then  $FDR = FP$ .
	- Typically we don't know FP in a testing situation
- Thus, FDR =  $Q$  P( $Ppred$ >0) = E( $Q$ ), the expected value of Q.

**02/14/2018 101 Introduction to Data Mining, 2nd Edition 31 31 31** 

## **Benjamini-Hochberg Procedure**

An algorithm to control the false discovery rate (FDR)

Benjamini-Hochberg (BH) FDR algorithm.

- 1: Compute p-values for the *m* results.
- 2: Order the p-values from smallest to largest  $(p_1$  to  $p_m$ ).
- 3: Compute the significance level for  $p_i$  as  $\alpha_i = i \times \frac{a}{m}$ .
- 4: Let *k* be the largest index such that  $p_k \leq \alpha_k$ .
- 5: Reject  $H_0$  for all results corresponding to the first *k* p-values,  $p_i$ ,  $1 \le i \le k$ .
- This procedure first orders the p-values from smallest to largest
- Then it uses a separate significance level for each test

$$
- \ \alpha_i = i \times \frac{\alpha}{i}
$$

## **FDR Example: Picking a stockbroker**

- Suppose we have a test for determining whether a stockbroker makes profitable stock picks. This test, applied to an individual stockbroker, has a significance level,  $\alpha = 0.05$ . We use the same value for our desired false discovery rate.
	- Normally, we set the desired FDR rate higher, e.g., 10% or 20%
- The following figure compares the naïve approach, Bonferroni, and the BH FDR procedure with respect to the false discovery rate for various numbers of tests, *m*. 1/3 of the sample were from the alternative distribution.

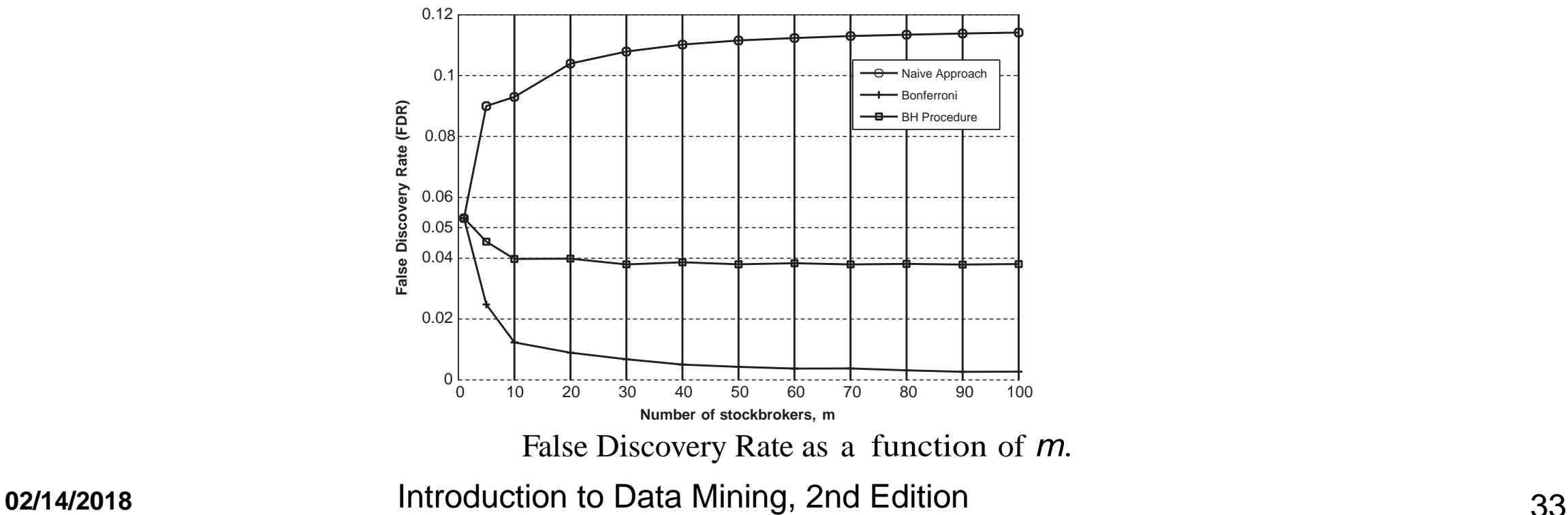

#### **FDR Example: Picking a stockbroker …**

 The following figure compares the naïve approach, Bonferroni, and the BH FDR procedure with respect to the power for various numbers of tests, *m*. 1/3 of the sample were from the alternative distribution.

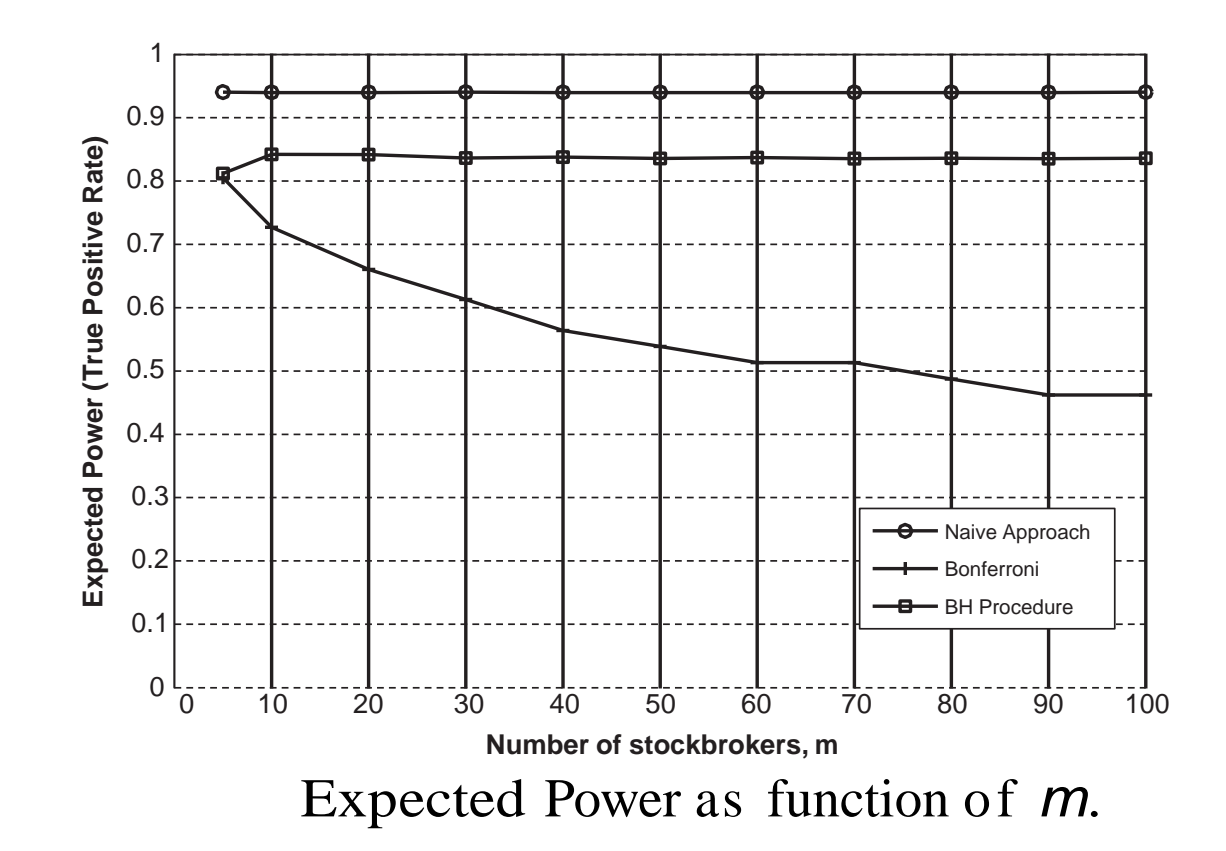

**02/14/2018 10 Introduction to Data Mining, 2nd Edition 34 34 34** 

## **Comparison of FWER and FDR**

- FWER is appropriate when it is important to avoid any error.
	- But an FWER procedure such as Bonferroni makes many Type II errors and thus, has poor power.
	- An FWER approach has very a very false discovery rate
- FDR is appropriate when it is important to identity positive results, i.e., those belonging to the alternative distribution.
	- By construction, the false discovery rate is good for an FDR procedure such as the BH approach
	- An FDR approach also has good power